## Prova scritta di Sistemi di Elaborazione Ingegneria delle Telecomunicazioni

Ing. G. Lettieri, Ing. A. Vecchio

31 Gennaio 2008

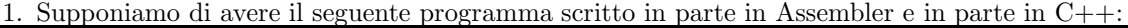

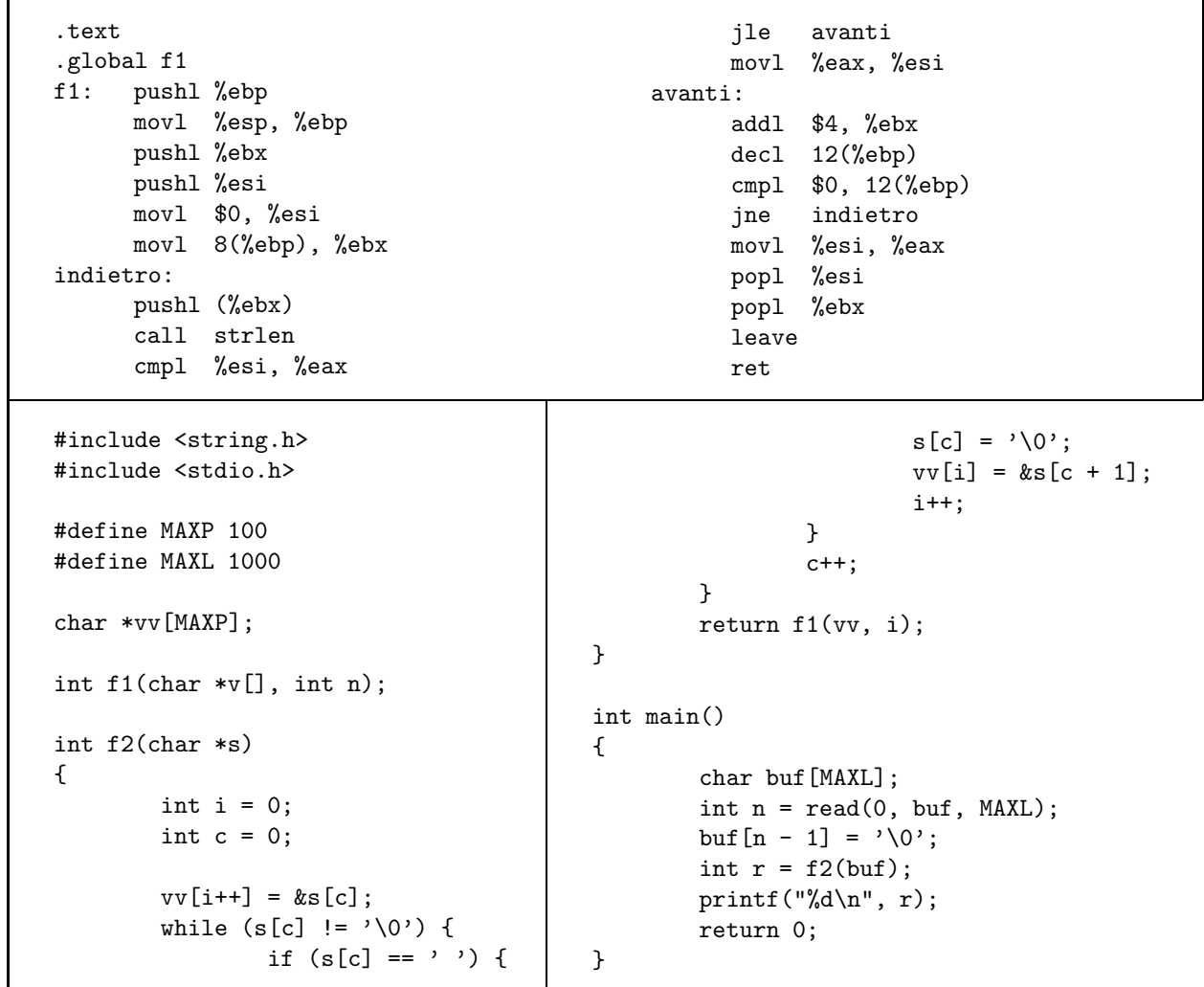

(a) Dire cosa viene calcolato dal programma complessivo.

(b) Tradurre la funzione f2 in Assembler.

- 2. Scrivere i seguenti programmi in C++, utilizzando le primitive di Unix e la libreria standard del C.
	- (a) Un programma contalinee senza argomenti. Il programma deve leggere nomi di file dal suo ingresso standard (uno per linea) e mostrare sull'uscita standard il numero di linee di ogni file corrispondente. Se il file corrispondente non esiste o non può essere aperto, il programma deve stampare un messaggio di errore e passare al prossimo nome di file. Il programma termina quando il suo ingresso standard termina.

Un programma calc con un argomento da riga di comando, che può assumere il valore "+" o "x". Il programma legge numeri interi dal suo ingresso standard e li somma (caso "+") o li moltiplica (caso "x"). Quando l'ingresso standard termina, il programma mostra il totale sull'uscita standard e termina.

(b) Un programma totale con argomenti  $file_1, file_2, \ldots$  (almeno un nome di file deve essere presente). Il programma mostra sull'uscita standard il numero di linee totali di tutti i file  $file_1, file_2, \ldots$ Per svolgere il suo compito, il programma deve creare tre processi collegati tramite pipe. Il primo processo invia al secondo i nomi di file, il secondo esegue il programma contalinee e invia il risultato al terzo, che esegue opportunamente il programma calc. Infine, il programma attende la terminazione dei tre processi e termina esso stesso.